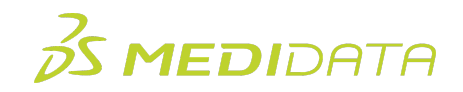

## **Medidata Rave: Integrating Rave RCM and Rave EDC eLearning Course Outline**

**Course Description:** This course will provide the end to end process to enable document uploads from the site, patient, and datapage/form level in Rave EDC to the correlated structure in Rave RCM. The training will review all the Rave modules that need to be configured, and define the relevant role permissions in Cloud Administration. Once the study setup is completed, the course will demonstrate how to upload documents using the Quick Access Tray within Rave EDC.

Approximate Duration: 8 minutes<sup>1</sup>

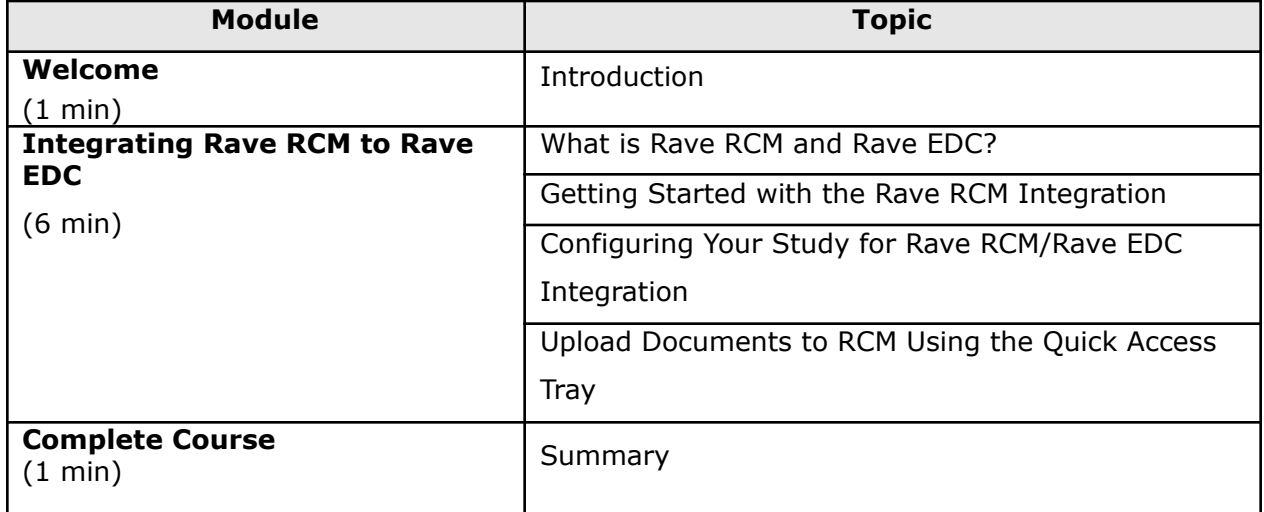

 $1$  Duration listed is approximated, and does not reflect activities, simulations or assessments.